# **МИНИСТЕРСТВО ПРОСВЕЩЕНИЯ РОССИЙСКОЙ ФЕДЕРАЦИИ**

# **Министерство образования и молодежной политики Свердловской области**

# **Ирбитское МО**

**МОУ "Ницинская ООШ"**

Людмила Викторовна Викторовна Подписано цифровой подписью: Щитова Людмила Дата: 2023.08.31 16:07:08 +05'00'

УТВЕРЖДЕНО

Директор

Л.В. Щитова 44-од от «30» августа 2023 г.

\_\_\_\_\_\_\_\_\_\_\_\_\_\_\_\_\_\_\_\_\_\_\_\_

# **Рабочая программа учебного предмета «Информатика»** Щитова черевой подписью: Щитова $\eta_{\text{non}^\text{EMFopobola}}$ <br>Викторовна  $\eta_{\text{an}^\text{an}2}$  2023.08.31<br>16.07.08 +05°00<br>**КИНФОРМАТИКА)**<br>СНОВНОЕ Общее образо!<br>СНОВНОЕ Общее образо!

**Основное общее образование**

### **1. Пояснительная записка**

Современное состояние общества характеризуется интенсивным проникновением компьютерной техники во все сферы человеческой деятельности. Социальные, психологические, общекультурные, профессиональные предпосылки информатизации всего общества закладываются в сфере образования. Школа призвана вооружать обучающихся базовыми учебными действиями, необходимыми для полноценного включения в жизнь современного общества. Компьютер выступает не только ускорителем передачи информации в образовательном процессе, а открывает принципиально новые возможности в области образования, в учебной деятельности обучающегося.

Сказанное выше можно реализовать при условии своевременного формирования компьютерной грамотности.

**Цель обучения информатики** в 7 -9 классах: сформировать представления, знания и умения, необходимые для жизни и работы в современном высокотехнологичном обществе.

### **Задачи:**

усвоить правила работы и поведения при общении с компьютером;

 сформировать общие представления обучающихся об информационной картинемира, об информации и информационных процессах;

 познакомить обучающихся с приѐмами работы на компьютере и другими средствами ИКТ, необходимыми для решения учебно-познавательных, учебно- практических, житейских и профессиональных задач;

 приобрести опыт создания и преобразования простых информационных объектов: текстов, рисунков, схем;

 научить пользоваться новыми массовыми ИКТ (текстовым редактором, графическим редактором, электронными таблицами и др.)

 корригировать и развивать познавательную деятельность и личностные качества обучающихся с учѐтом индивидуальных возможностей.

### **2. Общая характеристика учебного предмета «Информатика»**

Курс имеет практическую значимость и жизненную необходимость и способствует овладению обучающимися практическими умениями применения компьютера и средств ИКТ в повседневной жизни в различных бытовых, социальных и профессиональных ситуациях.

Изучение информатики будет способствовать коррекции и развитию познавательной деятельности и личностных качеств обучающихся с умственной отсталостью (интеллектуальными нарушениями) с учетом их индивидуальных возможностей.

### **3. Описание места учебного предмета «Информатика» в учебном плане**

Учебный предмет «Информатика» входит в предметную область «Математика», относится к обязательной части учебного плана образования обучающихся с умственной отсталостью (интеллектуальными нарушениями), рассчитан на 34 часа (34 учебные недели), что составляет 1 час в неделю.

### **4. Личностные и предметные результаты освоения учебного предмета «Информатика»**

Освоение обучающимися с легкой умственной отсталостью (интеллектуальными нарушениями) АООП в предметной области «Математика» предполагает достижение ими двух видов результатов: личностных и предметных.

В структуре планируемых результатов ведущее место принадлежит личностным результатам, поскольку именно они обеспечивают овладение комплексом социальных (жизненных) компетенций, необходимых для достижения основной цели современного образования - введения обучающихся с умственной отсталостью (интеллектуальными нарушениями) в культуру, овладение ими социокультурным опытом. Личностные результаты

освоения АООП образования включают индивидуально-личностные качества и социальные (жизненные) компетенции обучающегося, социально значимые ценностные установки. Планируемые личностные результаты учитывают типологические, возрастные особенности обучающихся с легкой умственной отсталостью (интеллектуальными нарушениями) и возможности их личностного развития в процессе целенаправленной образовательной деятельности по изучению предмета.

Планируемые предметные результаты предусматривают овладение обучающимися знаниями и умениями по предмету и представлены дифференцированно по двум уровням: минимальному и достаточному. Минимальный уровень является обязательным для большинства обучающихся с умственной отсталостью (интеллектуальными нарушениями). Вместе с тем, как особо указывается в АООП (вариант 1), отсутствие достижения этого уровня отдельными обучающимися не является препятствием к получению ими образования по этому варианту программы.

### *Личностные результаты:*

- 1) осознание себя как гражданина России; формирование чувства гордости за своюРодину;
- 2) воспитание уважительного отношения к иному мнению, истории и культуре других народов;
- 3) сформированность адекватных представлений о собственных возможностях, о насущно необходимом жизнеобеспечении;
- 4) овладение начальными навыками адаптации в динамично изменяющемся и развивающемся мире;
- 5) овладение социально-бытовыми навыками, используемыми в повседневнойжизни;
- 6) владение навыками коммуникации и принятыми нормами социального взаимодействия;
- 7) способность к осмыслению социального окружения, своего места в нем, принятие соответствующих возрасту ценностей и социальных ролей;
- 8) принятие и освоение социальной роли обучающегося, проявление социально значимых мотивов учебной деятельности;
- 9) сформированность навыков сотрудничества с взрослыми и сверстниками в разных социальных ситуациях;
- 10) воспитание эстетических потребностей, ценностей и чувств;
- 11) развитие этических чувств, проявление доброжелательности, эмоционально- нравственной отзывчивости и взаимопомощи, проявление сопереживания к чувствам других людей;
- 12) сформированность установки на безопасный, здоровый образ жизни, наличие мотивации к творческому труду, работе на результат, бережному отношению к материальным и духовным ценностям;
- 13) проявление готовности к самостоятельной жизни.

### *Предметные результаты:*

Элементарные умения пользования компьютером.

Минимальный уровень:

- представление о персональном компьютере как техническом средстве, его основных устройствах и их назначении;

- выполнение элементарных действий с компьютером и другими средствами ИКТ, используя безопасные для органов зрения, нервной системы, опорно-двигательного аппарата эргономичные приѐмы работы; выполнение компенсирующих физических упражнений (минизарядка);

- пользование компьютером для решения доступных учебных задач с простыми информационными объектами (текстами, рисунками и др.).

Достаточный уровень:

- представление о персональном компьютере как техническом средстве, его основных устройствах и их назначении;

- выполнение элементарных действий с компьютером и другими средствами ИКТ, используя безопасные для органов зрения, нервной системы, опорно-двигательного аппарата эргономичные приѐмы работы; выполнение компенсирующих физических упражнений (минизарядка);

- пользование компьютером для решения доступных учебных задач с простыми информационными объектами (текстами, рисунками и др.), доступными электронными ресурсами;

- пользование компьютером для поиска, получения, хранения, воспроизведения и передачи необходимой информации;

- запись (фиксация) выборочной информации об окружающем мире и о себе самом с помощью инструментов ИКТ.

### **5. Содержание учебного предмета**

*Практика работы на компьютере*: назначение основных устройств компьютера для ввода, вывода, обработки информации; включение и выключение компьютера и подключаемых к нему устройств; клавиатура, элементарное представление о правилах клавиатурного письма*,* пользование мышью, использование простейших средств текстового редактора. Соблюдение безопасных приѐмов труда при работе на компьютере; бережное отношение к техническим устройствам.

*Работа с простыми информационными объектами* (текст, таблица, схема, рисунок): преобразование, создание, сохранение, удаление. Ввод и редактирование небольших текстов. Вывод текста на принтер. Работа с рисунками в графическом редакторе, программах WORD И POWERPOINT.

Организация системы файлов и папок для хранения собственной информации в компьютере, именование файлов и папок.

*Работа с цифровыми образовательными ресурсами*, готовыми материалами на электронных носителях.

# **6. Тематическое планирование с определением основных видов учебной деятельности обучающихся**

# **7 класс**

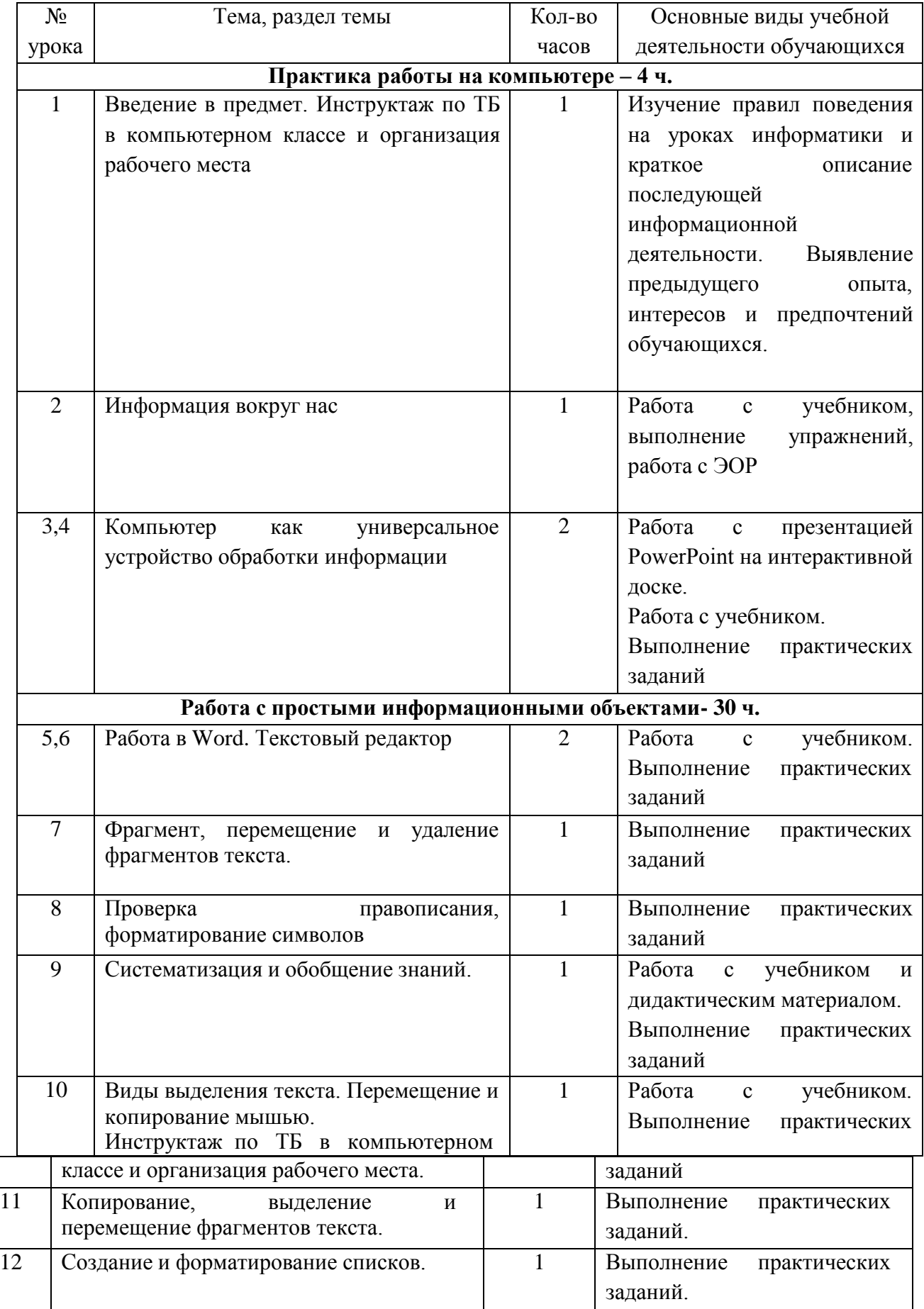

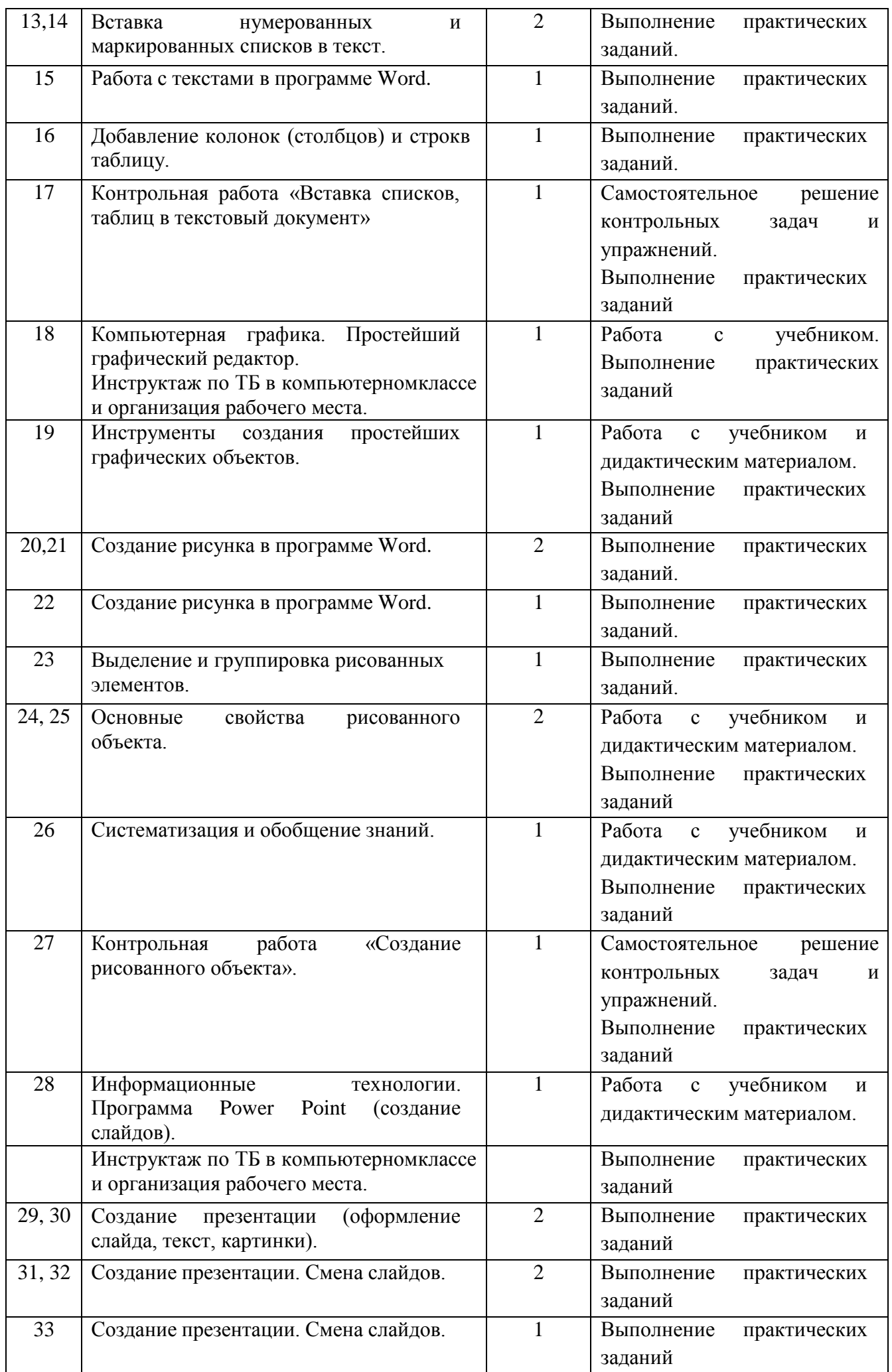

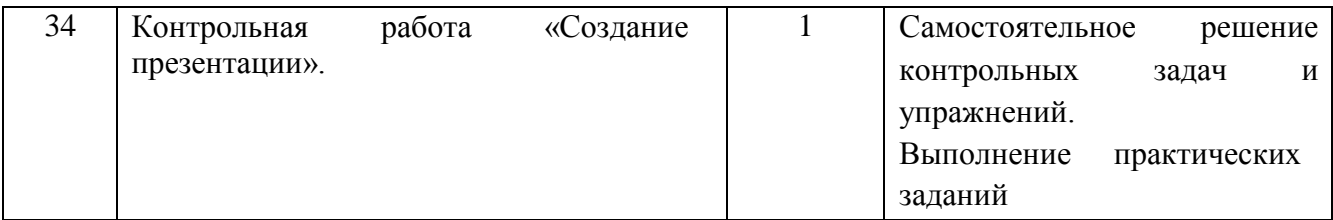

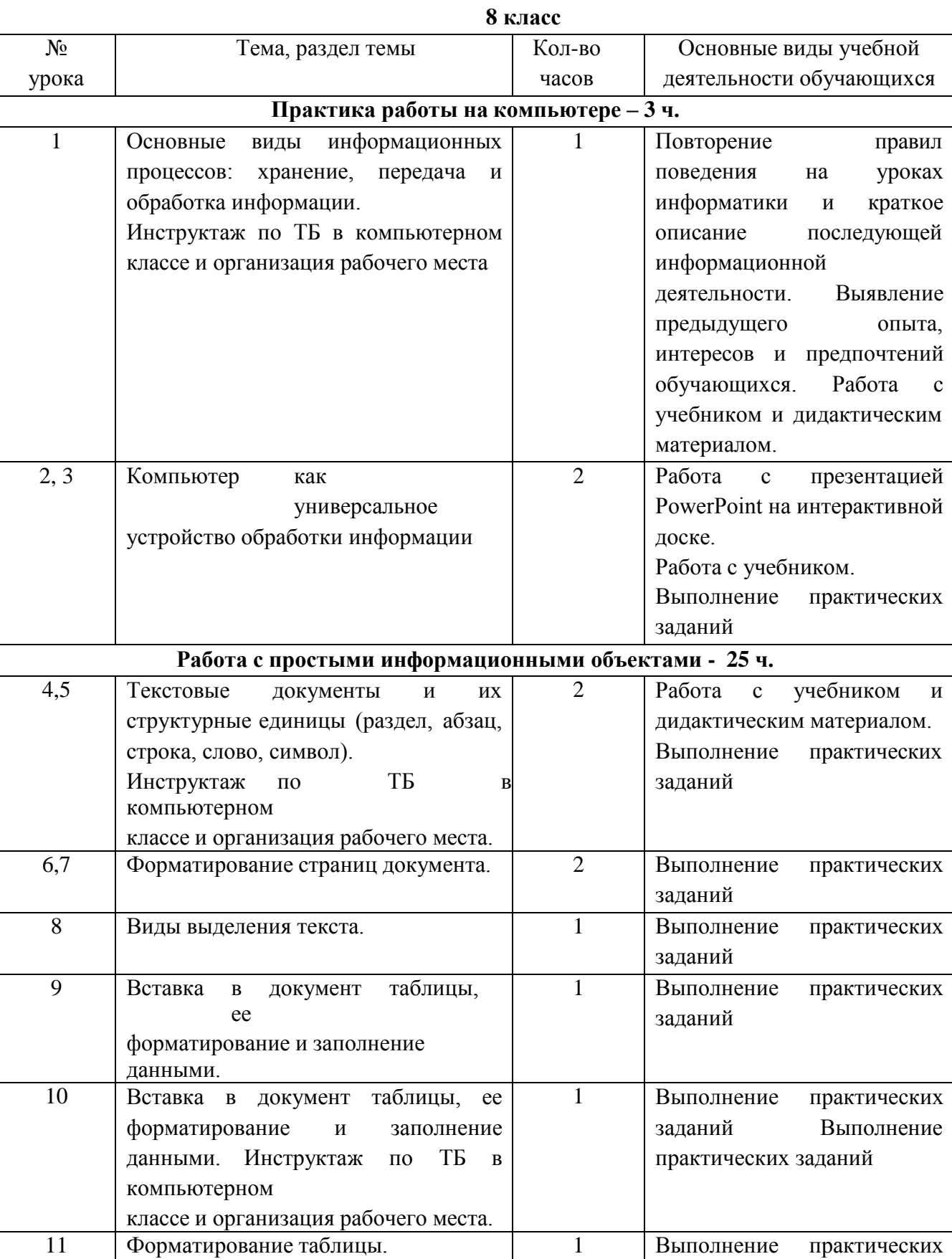

заданий

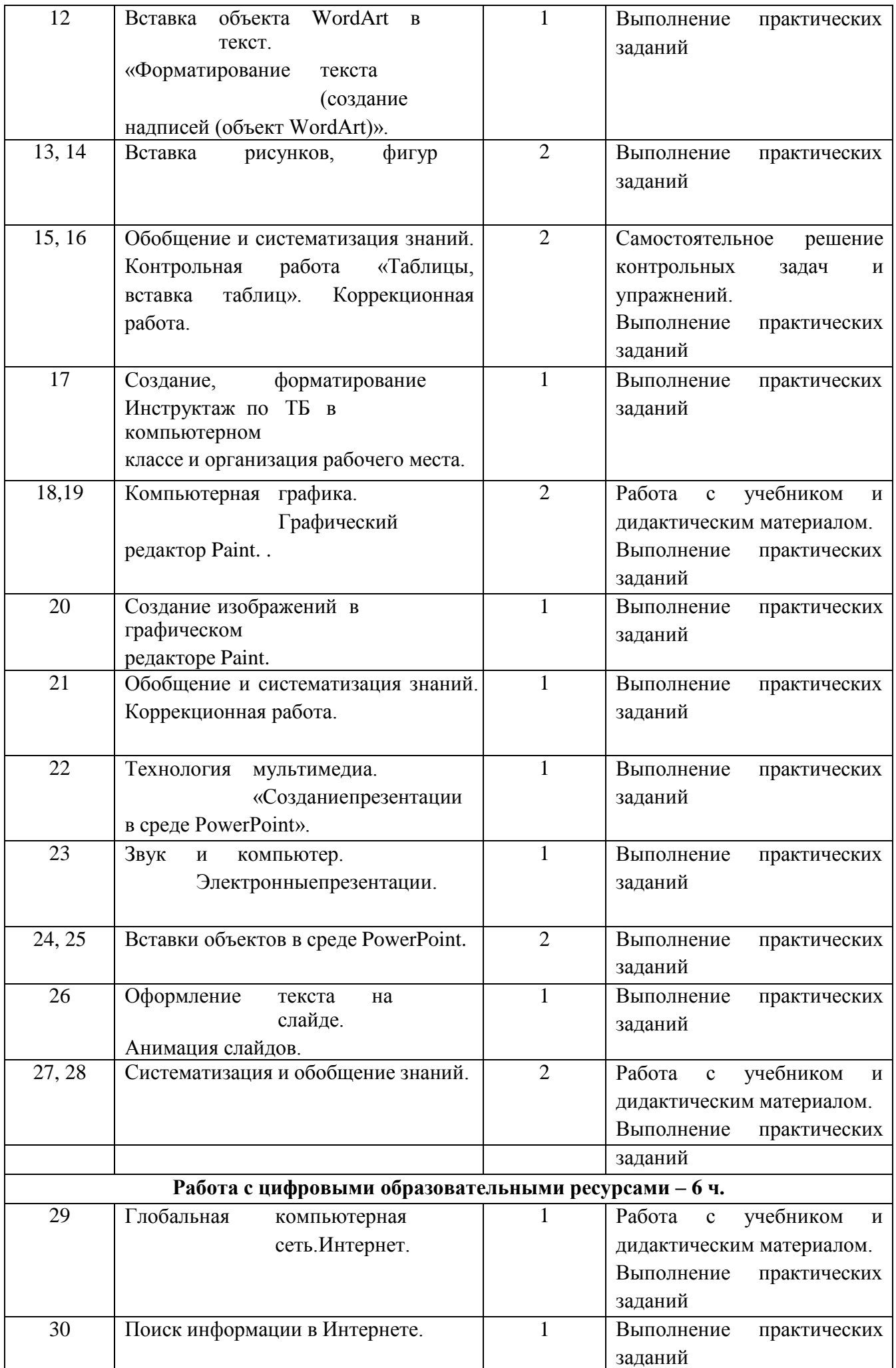

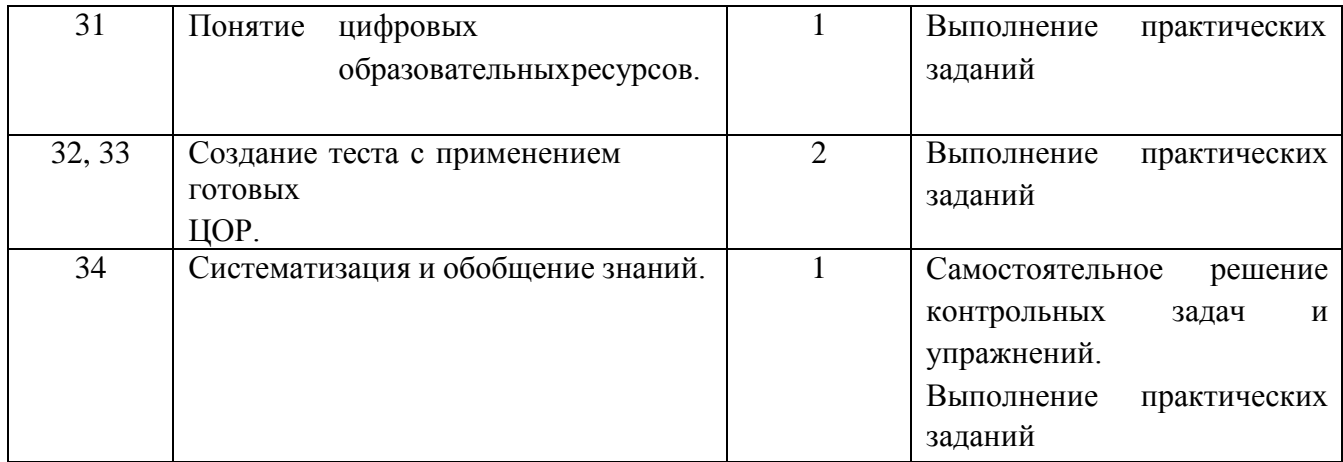

### **9 класс**

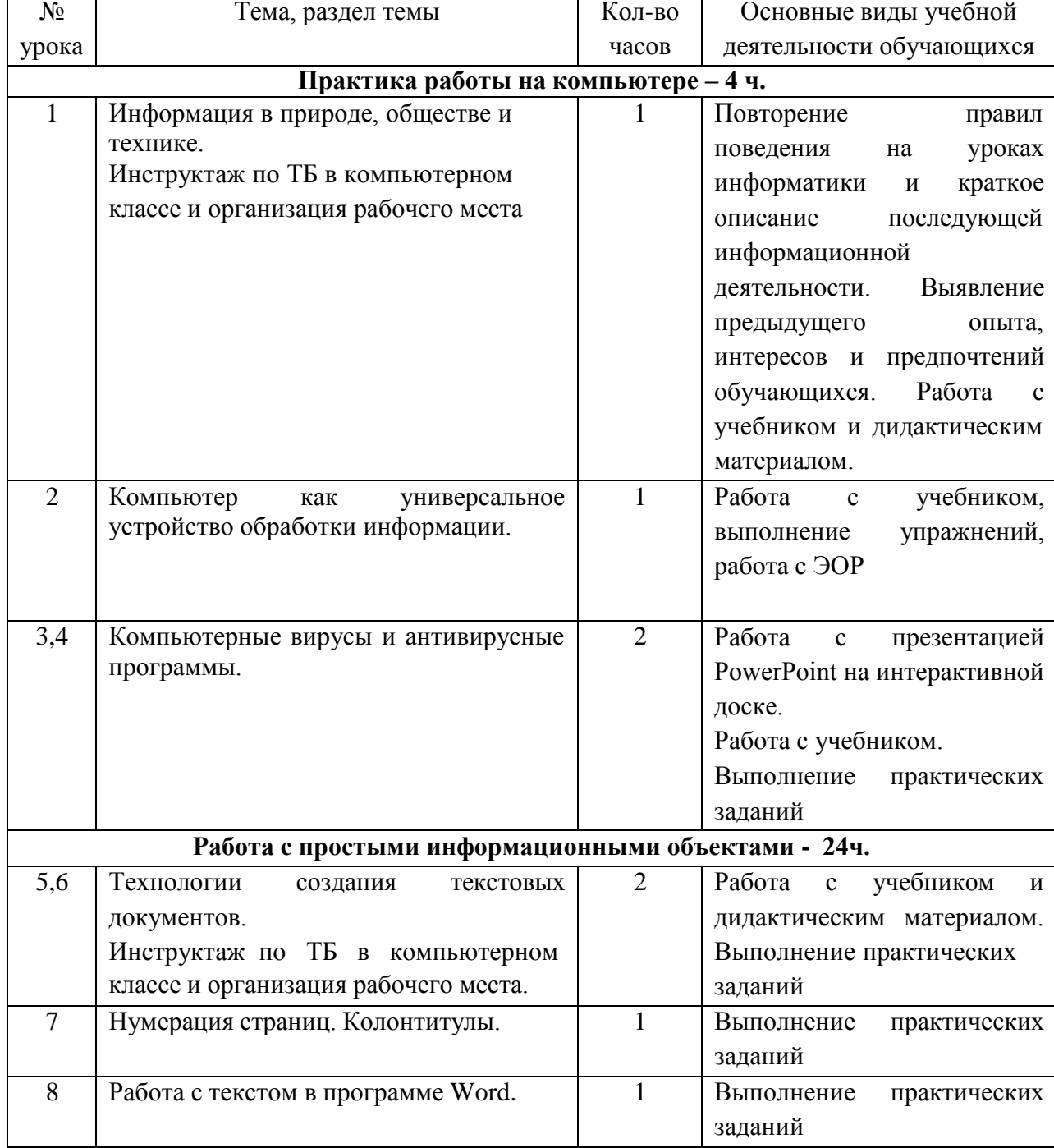

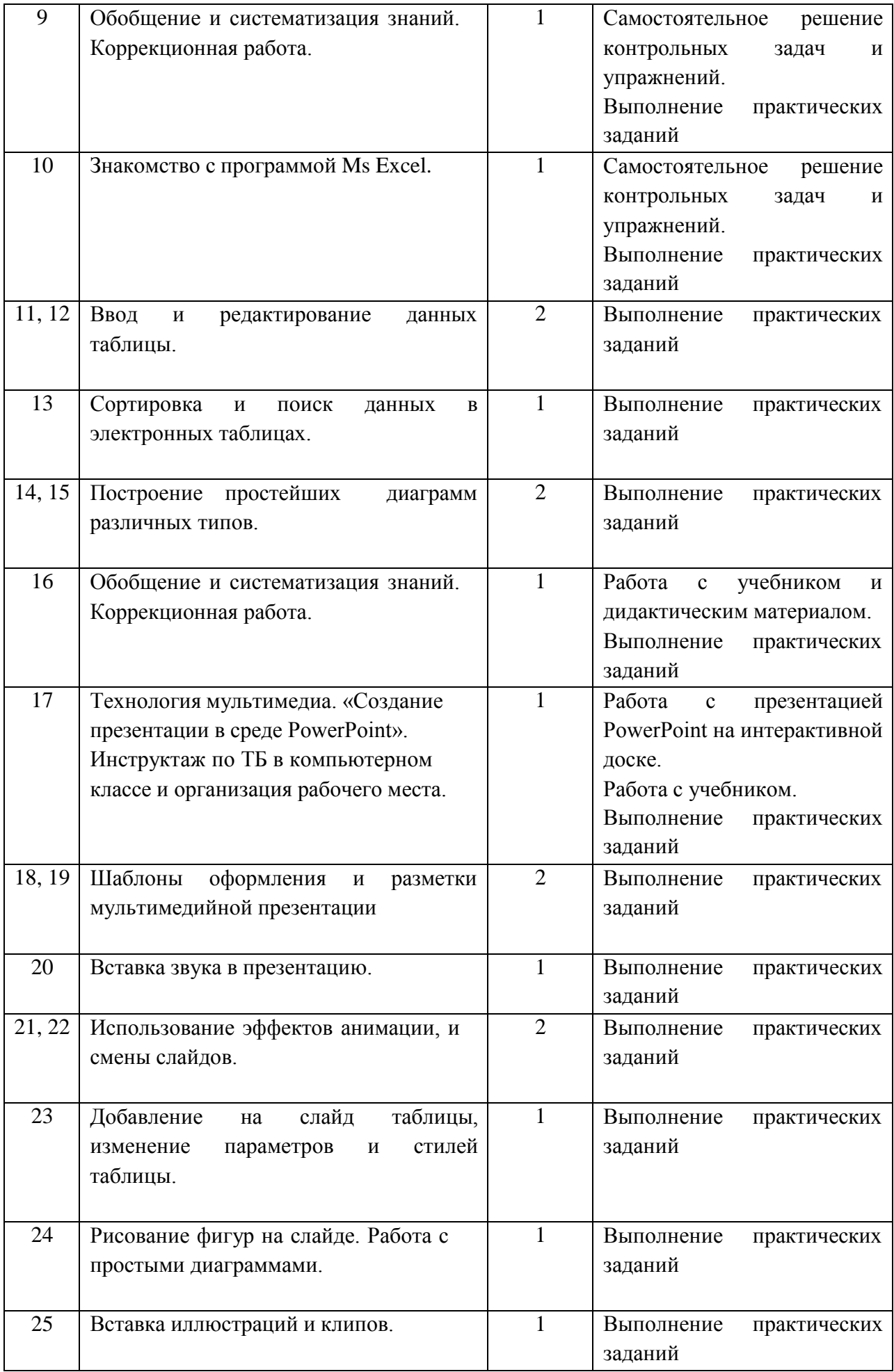

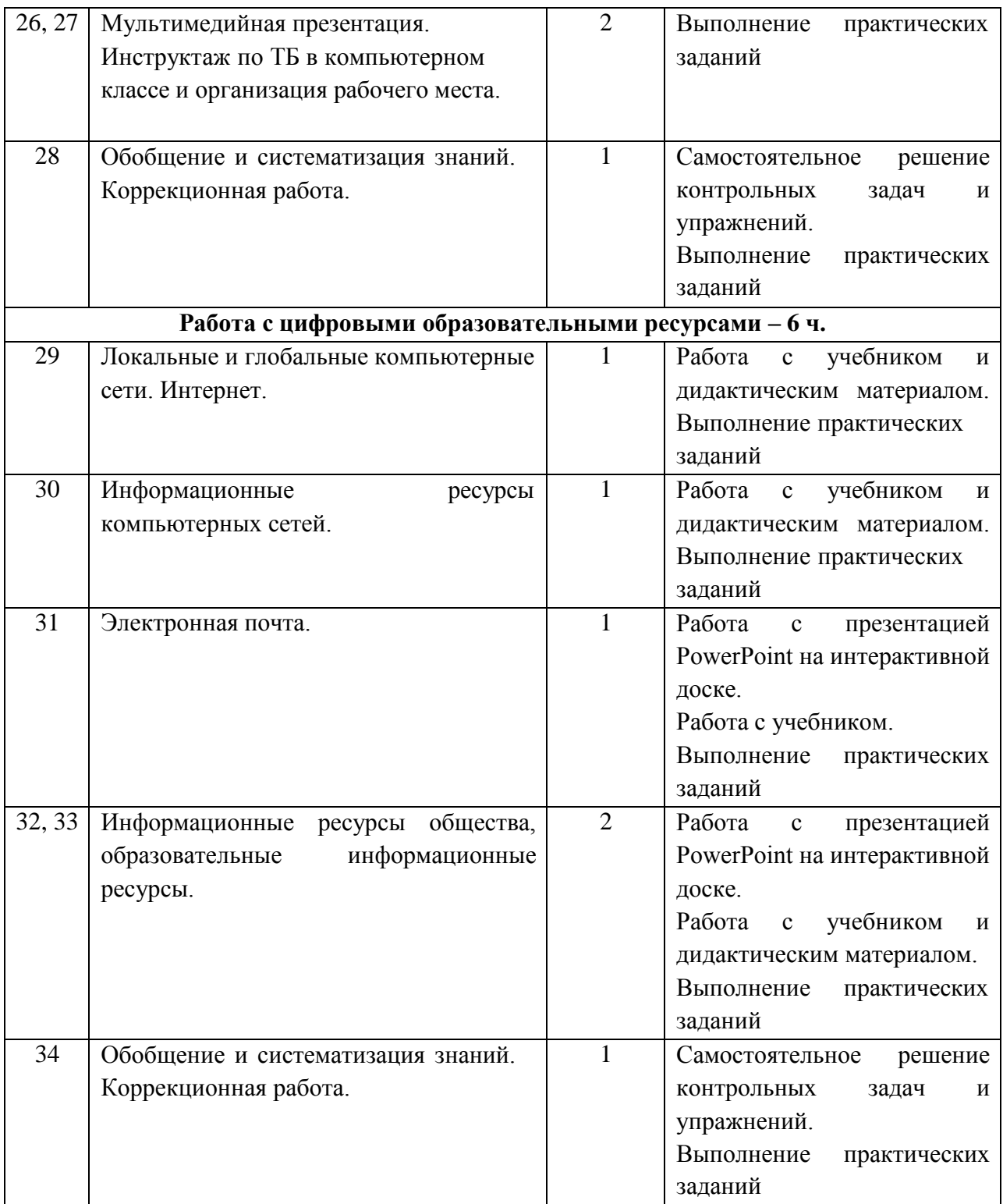

## **7. Описание материально-технического обеспечения образовательной деятельности**

### **Учебно-методический материал.**

- 1. Программы по основам информатики для 5-9 коррекционныхклассов VIII вида Никандровой М.В.;
- 2. Босова Л.Л., Босова А.Ю. Информатика. Программа для основной школы : 5–6 классы. 7–9 классы. – М.: БИНОМ. Лаборатория знаний, 2018;
- 3. Босова Л.Л., Босова А.Ю. Информатика: Учебник для 7 класса. М.: БИНОМ. Лаборатория знаний, 2020;
- 4. Босова Л.Л., Босова А.Ю. Информатика: Учебник для 8 класса. М.: БИНОМ. Лаборатория знаний, 2020;
- 5. Босова Л.Л., Босова А.Ю. Информатика: Учебник для 9 класса. М.: БИНОМ. Лаборатория знаний, 2020;
- 6. Босова Л.Л., Босова А.Ю. Информатика. 7–9 классы : методическое пособие. М.: БИНОМ. Лаборатория знаний, 2018;
- 7. Босова Л.Л., Босова А.Ю. Электронное приложение к учебнику «Информатика. 7 класс»;
- 8. Босова Л.Л., Босова А.Ю. Электронное приложение к учебнику «Информатика. 8 класс»;
- 9. Босова Л.Л., Босова А.Ю. Электронное приложение к учебнику «Информатика. 9 класс»;
- 10. Материалы авторской мастерской Босовой Л.Л. (metodist.lbz.ru/)

### *Материально-техническое обеспечение:*

- АРМ учителя: ноутбук, сканер, принтер, интерактивная доска, колонки;
- рабочие места учащихся, оборудованные ноутбуками;
- компьютерные презентации PowerPoint по темам программы;
- дидактический материал и демонстрационные таблицы;
- учебно-практическое и учебно-лабораторное оборудование.